# **callsignlookuptools**

*Release 1.0.1*

**classabbyamp, 0x5c**

**Sep 28, 2021**

# **CONTENTS**

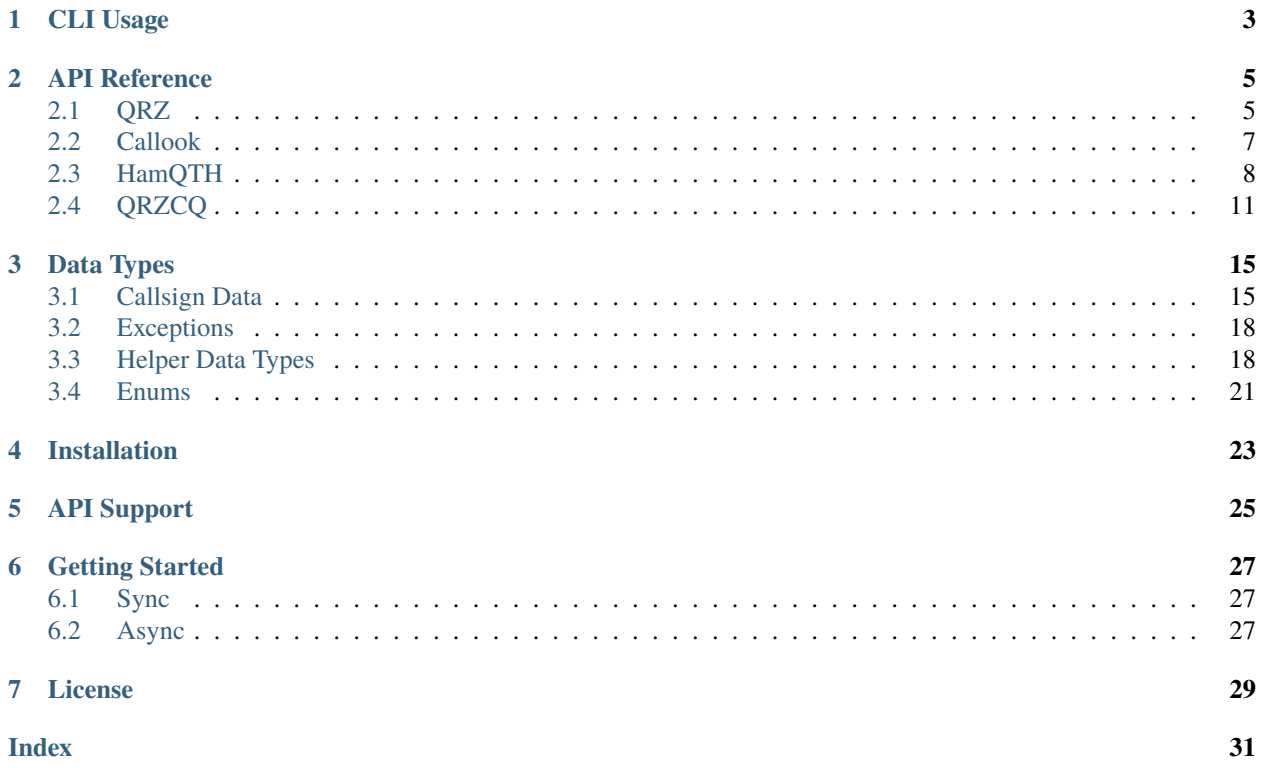

A [QRZ,](https://www.qrz.com) [Callook,](https://callook.info) [HamQTH,](https://www.hamqth.com) and [QRZCQ](https://www.qrzcq.com) API interface in Python with sync and async support.

### **ONE**

### **CLI USAGE**

<span id="page-6-0"></span>**Note:** To use the CLI, install with the extra cli (e.g. pip install callsignlookuptools[cli]) or otherwise install the library typer[all] and click-help-colors.

callsignlookuptools has a basic CLI interface, which can be run using:

```
$ python3 -m callsignlookuptools
```
It can be used with the following arguments:

```
$ python3 -m callsignlookuptools --help
Usage: python -m callsignlookuptools [OPTIONS] COMMAND [ARGS]...
 A QRZ, Callook, HamQTH, and QRZCQ API interface in Python with sync and async support.
Options:
 -v, --version Show the version of this program and exit.
 -h, --help Show this message and exit.
Commands:
 callook Use Callook to look up a callsign
 hamqth Use HamQTH to look up a callsign
 qrz Use QRZ to look up a callsign
 qrzcq Use QRZCQ to look up a callsign
```
Each lookup source is a subcommand, and any source-specific options can be viewed by using the -h or --help argument on that subcommand.

For example, the QRZ lookup source has the following options:

```
$ python3 -m callsignlookuptools qrz --help
Usage: python -m callsignlookuptools qrz [OPTIONS] CALL
 Use QRZ to look up a callsign
 Requires a QRZ account and an XML Logbook Data or QRZ Premium subscription
Options:
 -u, --user, --username TEXT QRZ username (will be prompted if not provided) ␣
ightharpoonup[required]
 -p, --pass, --password TEXT QRZ password (will be prompted if not provided) ␣
 ˓→[required] (continues on next page)
```
(continued from previous page)

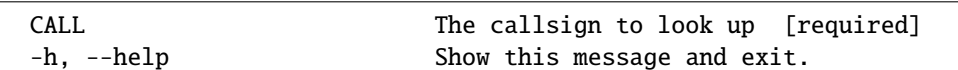

An example invocation that looks up W1XYZ on QRZ, where the username is provided, and the password will be prompted for:

\$ python3 -m callsignlookuptools qrz --username w1aw W1XYZ

**TWO**

### **API REFERENCE**

### <span id="page-8-2"></span><span id="page-8-1"></span><span id="page-8-0"></span>**2.1 QRZ**

class callsignlookuptools.QrzSyncClient(*username*, *password*, *session\_key=''*,

*useragent='python-callsignlookuptools-v1.0.1'*, *session=None*)

Synchronous QRZ API client

#### **Parameters**

- username (str) QRZ username
- password (str) QRZ password
- session\_key (str) QRZ login session key
- useragent (str) Useragent for QRZ
- session (Optional[Session]) A requests session to use for requests

#### search(*callsign*)

Search for a callsign

Parameters callsign (str) – the callsign to look up

**Return type** [CallsignData](#page-18-2)

**Returns** the callsign data from the lookup service

**Raises** [common.exceptions.CallsignLookupError](#page-21-2) on network or parsing error

#### property password: str

**Getter** gets password

**Setter** sets password

**Return type** str

#### property session: requests.Session

**Getter** gets the requests session

**Setter** sets the requests session

**Return type** Session

#### property session\_key: str

**Getter** gets API session key

**Setter** sets API session key

**Return type** str

#### <span id="page-9-1"></span>property useragent: str

**Getter** gets useragent

**Setter** sets useragent

**Return type** str

#### property username: str

**Getter** gets username

**Setter** sets username

#### **Return type** str

<span id="page-9-0"></span>class callsignlookuptools.QrzAsyncClient(*username*, *password*, *session\_key=''*,

```
useragent='python-callsignlookuptools-v1.0.1', session=None)
```
Asynchronous QRZ API client

#### **Parameters**

- username  $(str) ORZ$  username
- password (str) QRZ password
- session\_key (str) QRZ login session key
- useragent (str) Useragent for QRZ
- session (Optional[ClientSession]) An aiohttp session to use for requests

#### async classmethod new(*username*, *password*, *session\_key=''*,

*useragent='python-callsignlookuptools-v1.0.1'*, *session=None*) Creates a QrzAsyncClient object and automatically starts a session if not provided.

#### **Parameters**

- username (str) QRZ username
- password (str) QRZ password
- session\_key (str) QRZ login session key
- useragent (str) Useragent for ORZ
- session (Optional[ClientSession]) An aiohttp session to use for requests

#### **Return type** [QrzAsyncClient](#page-9-0)

#### async search(*callsign*)

Search for a callsign

**Parameters callsign** (str) – the callsign to look up

#### **Return type** [CallsignData](#page-18-2)

**Returns** the callsign data from the lookup service

**Raises** [common.exceptions.CallsignLookupError](#page-21-2) on network or parsing error

#### async close\_session()

Closes the aiohttp.ClientSession session

#### property password: str

**Getter** gets password

**Setter** sets password

<span id="page-10-2"></span>**Return type** str property session: Optional[aiohttp.client.ClientSession] **Getter** gets the aiohttp session **Setter** sets the aiohttp session **Return type** Optional[ClientSession] property session\_key: str **Getter** gets API session key **Setter** sets API session key **Return type** str async start\_session() Creates a new aiohttp.ClientSession property useragent: str **Getter** gets useragent **Setter** sets useragent **Return type** str property username: str **Getter** gets username **Setter** sets username **Return type** str

# <span id="page-10-0"></span>**2.2 Callook**

class callsignlookuptools.CallookSyncClient(*session=None*) Synchronous Callook API client

Parameters session (Optional[Session]) - A requests session to use for requests

search(*callsign*) Search for a callsign

**Parameters** callsign (str) – the callsign to look up

**Return type** [CallsignData](#page-18-2)

**Returns** the callsign data from the lookup service

**Raises** [common.exceptions.CallsignLookupError](#page-21-2) on network or parsing error

#### property session: requests.Session

**Getter** gets the requests session

**Setter** sets the requests session

**Return type** Session

<span id="page-10-1"></span>class callsignlookuptools.CallookAsyncClient(*session=None*)

Asynchronous Callook API client

**Parameters session** (Optional[ClientSession]) – An aiohttp session to use for requests

#### <span id="page-11-1"></span>async classmethod new(*session=None*)

Creates a CallookAsyncClient object and automatically starts a session if not provided.

**Parameters session** (Optional[ClientSession]) – An aiohttp session to use for requests

**Return type** [CallookAsyncClient](#page-10-1)

async search(*callsign*)

Search for a callsign

**Parameters** callsign (str) – the callsign to look up

**Return type** [CallsignData](#page-18-2)

**Returns** the callsign data from the lookup service

**Raises** [common.exceptions.CallsignLookupError](#page-21-2) on network or parsing error

async close\_session()

Closes the aiohttp.ClientSession session

#### property session: Optional[aiohttp.client.ClientSession]

**Getter** gets the aiohttp session

**Setter** sets the aiohttp session

**Return type** Optional[ClientSession]

#### async start\_session()

Creates a new aiohttp.ClientSession

# <span id="page-11-0"></span>**2.3 HamQTH**

class callsignlookuptools.HamQthSyncClient(*username*, *password*, *session\_key=''*,

*useragent='python-callsignlookuptools-v1.0.1'*, *session=None*)

Synchronous HamQTH API client

#### **Parameters**

- username (str) HamQTH username
- password (str) HamQTH password
- session\_key (str) HamQTH login session key
- useragent (str) Useragent for HamQTH
- session (Optional[Session]) A requests session to use for requests

#### search(*callsign*)

Search for a callsign

**Parameters callsign** (str) – the callsign to look up

**Return type** [CallsignData](#page-18-2)

**Returns** the callsign data from the lookup service

**Raises** [common.exceptions.CallsignLookupError](#page-21-2) on network or parsing error

#### property password: str

**Getter** gets password

<span id="page-12-0"></span>**Setter** sets password

**Return type** str

property session: requests.Session

**Getter** gets the requests session

**Setter** sets the requests session

**Return type** Session

#### property session\_key: str

**Getter** gets API session key

**Setter** sets API session key

**Return type** str

#### property useragent: str

**Getter** gets useragent

**Setter** sets useragent

**Return type** str

#### property username: str

**Getter** gets username

**Setter** sets username

**Return type** str

class callsignlookuptools.HamQthAsyncClient(*username*, *password*, *session\_key=''*,

*useragent='python-callsignlookuptools-v1.0.1'*, *session=None*)

Asynchronous HamQTH API client

#### **Parameters**

- username (str) HamQTH username
- password (str) HamQTH password
- session\_key (str) HamQTH login session key
- useragent (str) Useragent for HamQTH
- session (Optional[ClientSession]) An aiohttp session to use for requests

async classmethod new(*username*, *password*, *session\_key=''*, *useragent='python-callsignlookuptools-v1.0.1'*, *session=None*)

Creates a HamQthAsyncClient object and automatically starts a session if not provided.

#### **Parameters**

- username (str) HamQTH username
- password (str) HamQTH password
- session\_key (str) HamQTH login session key
- useragent (str) Useragent for HamQTH
- session (Optional [ClientSession]) An aiohttp session to use for requests

<span id="page-13-0"></span>async search(*callsign*) Search for a callsign

#### Parameters callsign (str) – the callsign to look up

#### **Return type** [CallsignData](#page-18-2)

**Returns** the callsign data from the lookup service

**Raises** [common.exceptions.CallsignLookupError](#page-21-2) on network or parsing error

#### async close\_session()

Closes the aiohttp.ClientSession session

#### property password: str

**Getter** gets password

**Setter** sets password

**Return type** str

#### property session: Optional[aiohttp.client.ClientSession]

**Getter** gets the aiohttp session

**Setter** sets the aiohttp session

**Return type** Optional[ClientSession]

#### property session\_key: str

**Getter** gets API session key

**Setter** sets API session key

**Return type** str

async start\_session() Creates a new aiohttp.ClientSession

#### property useragent: str

**Getter** gets useragent

**Setter** sets useragent

**Return type** str

#### property username: str

**Getter** gets username

**Setter** sets username

#### **Return type** str

### <span id="page-14-1"></span><span id="page-14-0"></span>**2.4 QRZCQ**

```
class callsignlookuptools.QrzCqSyncClient(username, password, session_key='',
```
*useragent='python-callsignlookuptools-v1.0.1'*,

*session=None*)

Synchronous QRZCQ API client

#### **Parameters**

- username (str) QRZCQ username
- password (str) QRZCQ password
- session\_key (str) QRZCQ login session key
- useragent (str) Useragent for QRZCQ
- session (Optional[Session]) A requests session to use for requests

#### search(*callsign*)

Search for a callsign

**Parameters** callsign (str) – the callsign to look up

**Return type** [CallsignData](#page-18-2)

**Returns** the callsign data from the lookup service

**Raises** [common.exceptions.CallsignLookupError](#page-21-2) on network or parsing error

#### property password: str

**Getter** gets password

**Setter** sets password

#### **Return type** str

#### property session: requests.Session

**Getter** gets the requests session

**Setter** sets the requests session

**Return type** Session

#### property session\_key: str

**Getter** gets API session key

**Setter** sets API session key

#### **Return type** str

#### property useragent: str

**Getter** gets useragent

**Setter** sets useragent

**Return type** str

#### property username: str

**Getter** gets username

**Setter** sets username

**Return type** str

<span id="page-15-0"></span>class callsignlookuptools.QrzCqAsyncClient(*username*, *password*, *session\_key=''*,

*useragent='python-callsignlookuptools-v1.0.1'*, *session=None*)

Asynchronous QRZCQ API client

**Parameters**

- username (str) QRZCQ username
- password (str) QRZCQ password
- session\_key (str) QRZCQ login session key
- useragent (str) Useragent for QRZCQ
- session (Optional[ClientSession]) An aiohttp session to use for requests

#### async classmethod new(*username*, *password*, *session\_key=''*,

*useragent='python-callsignlookuptools-v1.0.1'*, *session=None*) Creates a QrzCqAsyncClient object and automatically starts a session if not provided.

#### **Parameters**

- username (str) QRZCQ username
- password (str) QRZCQ password
- session\_key (str) QRZCQ login session key
- useragent (str) Useragent for QRZCQ
- session (Optional[ClientSession]) An aiohttp session to use for requests

#### async search(*callsign*)

Search for a callsign

**Parameters callsign** (str) – the callsign to look up

**Return type** [CallsignData](#page-18-2)

**Returns** the callsign data from the lookup service

**Raises** [common.exceptions.CallsignLookupError](#page-21-2) on network or parsing error

#### async close\_session()

Closes the aiohttp.ClientSession session

#### property password: str

**Getter** gets password

**Setter** sets password

**Return type** str

#### property session: Optional[aiohttp.client.ClientSession]

**Getter** gets the aiohttp session

**Setter** sets the aiohttp session

#### **Return type** Optional[ClientSession]

#### property session\_key: str

**Getter** gets API session key

**Setter** sets API session key

**Return type** str

<span id="page-16-0"></span>async start\_session() Creates a new aiohttp.ClientSession

### property useragent: str

**Getter** gets useragent

**Setter** sets useragent

**Return type** str

#### property username: str

**Getter** gets username

**Setter** sets username

**Return type** str

### **THREE**

### **DATA TYPES**

<span id="page-18-3"></span><span id="page-18-0"></span>**Note:** If an attribute of any class is unknown or not included from that data source, it will be None or a similar enum value.

### <span id="page-18-1"></span>**3.1 Callsign Data**

<span id="page-18-2"></span>class callsignlookuptools.CallsignData(*query*, *raw\_data*, *data\_source*, *type=None*, *callsign=None*,

*aliases=None*, *trustee=None*, *lic\_class=None*, *lic\_codes=None*, *effective\_date=None*, *expire\_date=None*, *last\_action\_date=None*, *prev\_call=None*, *prev\_lic\_class=None*, *modified\_date=None*, *name=None*, *address=None*, *dxcc=None*, *dxcc\_prefix=None*, *qth=None*, *continent=None*, *latlong=None*, *grid=None*, *county=None*, *district=None*, *oblast=None*, *dok=None*, *sondok=None*, *plot=None*, *fips=None*, *msa=None*, *area\_code=None*, *cq\_zone=None*, *itu\_zone=None*, *iota=None*, *geoloc\_src=None*, *timezone=None*, *qsl=None*, *born=None*, *licensed=None*, *email=None*, *username=None*, *url=None*, *page\_views=None*, *db\_serial=None*, *bio=None*, *image=None*, *social\_media=None*, *uls\_url=None*, *frn=None*)

Represents the data for a callsign retrieved from a lookup service

#### query: str

the callsign searched for

```
raw_data: pydantic.main.BaseModel
```
the raw data, as parsed by pydantic from the API response. Probably not needed for most use cases.

```
data_source: callsignlookuptools.common.enums.DataSource
    the lookup service the data comes from
```

```
type: Optional[callsignlookuptools.common.enums.CallsignType] = None
    the type of license the callsign is associated with
```
#### callsign: Optional[str] = None

the callsign, as received from the lookup service. Not always the same as the query.

aliases: Optional[list] = None

alias callsigns

```
trustee: Optional[callsignlookuptools.common.dataclasses.Trustee] = None
    trustee info
```

```
lic_class: Optional[Union[str, callsignlookuptools.common.enums.LicenseClass]] =
None
    license class. Some lookup services have a defined set of classes.
lic_codes: Optional[str] = None
    license codes
effective_date: Optional[datetime.datetime] = None
    license effective/grant date
expire_date: Optional[datetime.datetime] = None
    license expiration date
last_action_date: Optional[datetime.datetime] = None
    license last updated date
prev_call: Optional[str] = None
    previous callsign
prev_lic_class: Optional[callsignlookuptools.common.enums.LicenseClass] = None
    previous license class
modified_date: Optional[datetime.datetime] = None
    lookup service record modification date
name: Optional[callsignlookuptools.common.dataclasses.Name] = None
    licensee name
address: Optional[callsignlookuptools.common.dataclasses.Address] = None
    licensee address
dxcc: Optional[callsignlookuptools.common.dataclasses.Dxcc] = None
    licensee DXCC entity
dxcc_prefix: Optional[str] = None
    licensee DXCC's primary callsign prefix
qth: Optional[str] = None
    licensee location
continent: Optional[callsignlookuptools.common.enums.Continent] = None
    licensee continent
latlong: Optional[gridtools.gridtools.LatLong] = None
    latitude and longitude of address or QTH
grid: Optional[gridtools.gridtools.Grid] = None
    grid square locator of address or QTH
county: Optional[str] = None
    county of address or QTH
district: Optional[str] = None
    district of address or QTH
oblast: Optional[str] = None
    oblast of address or QTH (Russia only)
dok: Optional[str] = None
    DOK name (Germany only)
sondok: Optional[bool] = None
    whether the DOK is a Sonder-DOK (Germany only)
```

```
plot: Optional[str] = None
    Polish OT number (Poland only)
```
- fips: Optional[str] = None Federal Information Processing Standards number (USA only)
- msa: Optional[str] = None Metro Service Area (USA only)
- area\_code: Optional[str] = None telephone area code (USA only)
- cq\_zone: Optional[int] = None CQ zone
- itu\_zone: Optional[int] = None ITU zone
- iota: Optional[str] = None Islands on the Air designator
- geoloc\_src: Optional[[callsignlookuptools.common.enums.GeoLocSource](#page-25-0)] = None geolocation information source
- timezone: Optional[[callsignlookuptools.common.dataclasses.Timezone](#page-23-0)] = None licensee time zone
- qsl: Optional[[callsignlookuptools.common.dataclasses.Qsl](#page-22-1)] = None QSL info
- born: Optional[int] = None year born
- licensed: Optional[int] = None year licensed
- email: Optional[str] = None licensee email address
- username: Optional[str] = None username of license page manager
- url: Optional[str] = None url of the webpage for the callsign
- page\_views: Optional[int] = None callsign page views
- db\_serial: Optional[str] = None QRZ database serial number
- bio: Optional[[callsignlookuptools.common.dataclasses.Bio](#page-22-2)] = None biography info
- image: Optional[[callsignlookuptools.common.dataclasses.Image](#page-22-3)] = None profile image info
- social\_media: Optional[[callsignlookuptools.common.dataclasses.SocialMedia](#page-23-1)] = None social media info
- uls\_url: Optional[str] = None ULS record url (USA only)

<span id="page-21-6"></span>frn: Optional[str] = None FRN (USA only)

# <span id="page-21-0"></span>**3.2 Exceptions**

```
class callsignlookuptools.CallsignLookupError(*args)
     The exception raised when something goes wrong in callsignlookuptools
```
# <span id="page-21-1"></span>**3.3 Helper Data Types**

```
class callsignlookuptools.common.dataclasses.Dxcc(id=None, name=None)
     Represents a DXCC entity
```
id: Optional[int] = None entity ID

```
name: Optional[str] = None
    entity name
```
<span id="page-21-4"></span>class callsignlookuptools.common.dataclasses.Address(*attn=None*, *line1=None*, *line2=None*,

*line3=None*, *city=None*, *state=None*, *zip=None*, *country=None*, *country\_code=None*)

Represents a mailing address

```
attn: Optional[str] = None
     Attention address line, this line should be prepended to the address
```

```
line1: Optional[str] = None
    address line 1
```

```
line2: Optional[str] = None
    address line 2
```
- line3: Optional[str] = None address line 3
- city: Optional[str] = None city
- state(*USA Only*): Optional[str] = None state (USA Only)
- zip: Optional[str] = None Zip/postal code

```
country: Optional[str] = None
    country name for the QSL mailing address
```

```
country_code: Optional[int] = None
    dxcc entity code for the mailing address country
```
<span id="page-21-3"></span>class callsignlookuptools.common.dataclasses.Name(*first=None*, *name=None*, *nickname=None*, *formatted\_name=None*)

Represents a name

```
first: Optional[str] = None
    first name(s)
```

```
name: Optional[str] = None
    last name or full name
```
nickname: Optional[str] = None A different or shortened name used on the air

#### formatted\_name: Optional[str] = None

Combined full name and nickname in the format used by QRZ. This format is subject to change.

<span id="page-22-0"></span>class callsignlookuptools.common.dataclasses.Trustee(*callsign=None*, *name=None*) Represents a club callsign trustee (USA only)

callsign: Optional[str] = None trustee callsign

name: Optional[str] = None trustee name

<span id="page-22-1"></span>class callsignlookuptools.common.dataclasses.Qsl(*info=None*, *bureau\_info=None*,

*eqsl=<QslStatus.UNKNOWN: None>*, *lotw=<QslStatus.UNKNOWN: None>*, *mail=<QslStatus.UNKNOWN: None>*, *bureau=<QslStatus.UNKNOWN: None>*)

Represents information about QSL methods

- info: Optional[str] = None info about QSLing, e.g. QSL manager info
- bureau\_info: Optional[str] = None info about QSLing via bureau
- eqsl: [callsignlookuptools.common.enums.QslStatus](#page-25-1) = None whether eQSL is accepted
- lotw: [callsignlookuptools.common.enums.QslStatus](#page-25-1) = None whether Logbook of the World QSL is accepted
- mail: [callsignlookuptools.common.enums.QslStatus](#page-25-1) = None whether direct mail QSL is accepted
- bureau: [callsignlookuptools.common.enums.QslStatus](#page-25-1) = None whether bureau QSL is accepted
- <span id="page-22-2"></span>class callsignlookuptools.common.dataclasses.Bio(*size=None*, *updated=None*) Represents metadata for a QRZ bio

```
size: Optional[int] = None
    approximate size in bytes
```
updated: Optional[datetime.datetime] = None when the bio was last updated

```
class callsignlookuptools.common.dataclasses.Image(url=None, size=None, height=None,
                                                      width=None)
```
Represents an image

```
url: Optional[str] = None
    image url
```

```
size: Optional[int] = None
    image size in bytes
```

```
height: Optional[int] = None
    image height in pixels
```

```
width: Optional[int] = None
    image width in pixels
```
<span id="page-23-1"></span>class callsignlookuptools.common.dataclasses.SocialMedia(*website=None*, *jabber=None*, *icq=None*, *msn=None*, *skype=None*, *facebook=None*, *twitter=None*, *google\_plus=None*, *youtube=None*, *linkedin=None*, *flickr=None*, *vimeo=None*)

represents social media info

- website: Optional[str] = None website url
- jabber: Optional[str] = None Jabber username
- icq: Optional[str] = None ICQ number
- msn: Optional[str] = None MSN username
- skype: Optional[str] = None Skype username
- facebook: Optional[str] = None Facebook profile url
- twitter: Optional[str] = None Twitter profile url
- google\_plus: Optional[str] = None Google+ profile url
- youtube: Optional[str] = None YouTube channel url
- linkedin: Optional[str] = None LinkedIn profile url
- flickr: Optional[str] = None Flickr profile url
- vimeo: Optional[str] = None Vimeo profile url

```
class callsignlookuptools.common.dataclasses.Timezone(utc_offset=None, us_timezone=None,
```
*observes\_dst=None*)

Timezone(utc\_offset: Optional[str] = None, us\_timezone: Optional[str] = None, observes\_dst: Optional[bool]  $=$  None)

# <span id="page-24-5"></span><span id="page-24-0"></span>**3.4 Enums**

<span id="page-24-4"></span><span id="page-24-3"></span><span id="page-24-2"></span><span id="page-24-1"></span>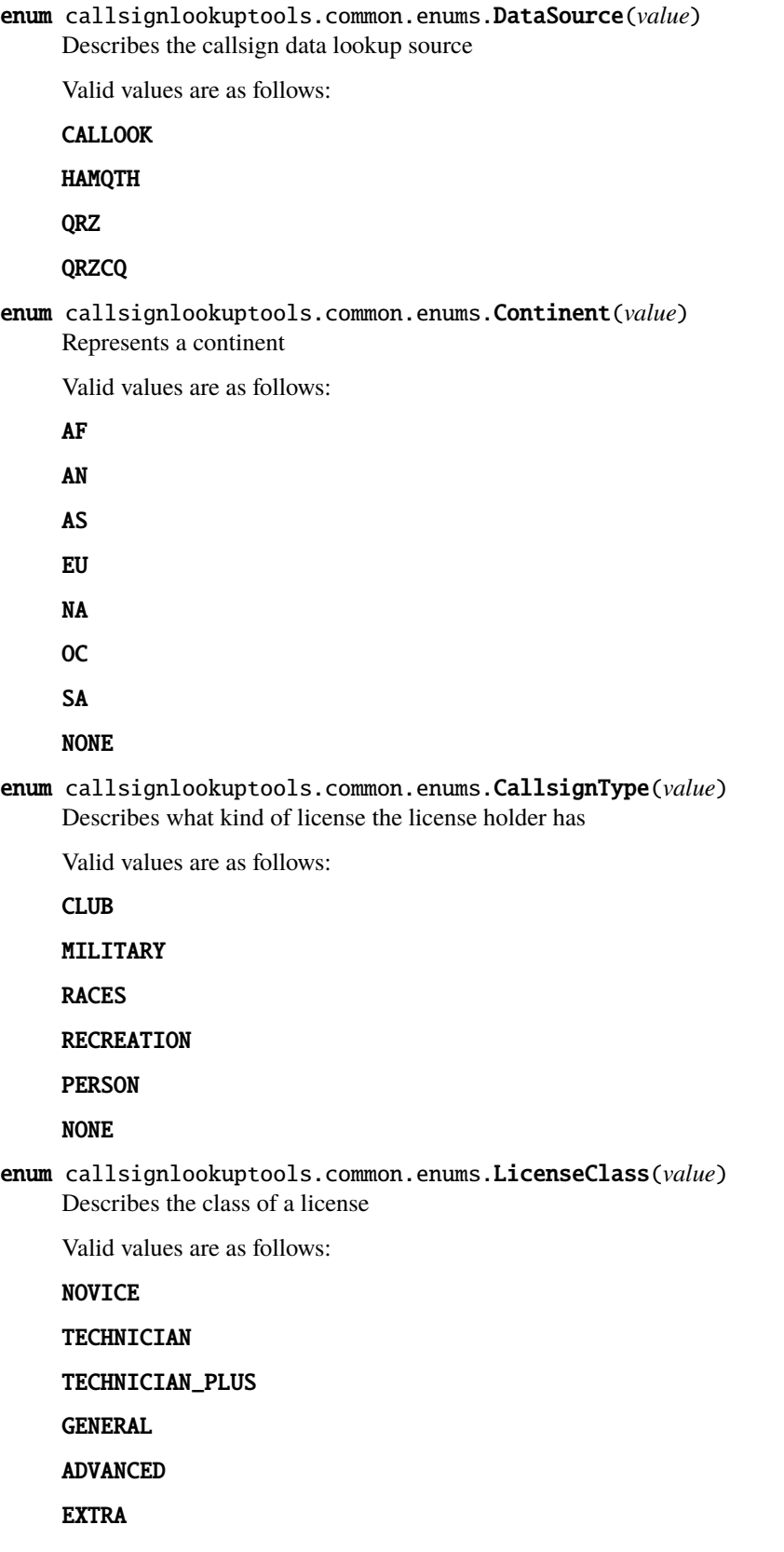

### <span id="page-25-2"></span>NONE

<span id="page-25-0"></span>enum callsignlookuptools.common.enums.GeoLocSource(*value*) Describes where the lat/long data in a QrzCallsignData object comes from

Valid values are as follows:

USER

**GEOCODE** 

GRID

ZIP

STATE

DXCC

NONE

<span id="page-25-1"></span>enum callsignlookuptools.common.enums.QslStatus(*value*) Describes whether a type of QSL is accepted

Valid values are as follows:

YES

NO

UNKNOWN

**FOUR**

# **INSTALLATION**

<span id="page-26-0"></span>callsignlookuptools requires Python 3.9 at minimum. Install by running:

```
# synchronous requests only
$ pip install callsignlookuptools
# asynchronous aiohttp only
$ pip install callsignlookuptools[async]
# both sync and async
$ pip install callsignlookuptools[all]
# enable the CLI
$ pip install callsignlookuptools[cli]
```
**Note:** If requests, aiohttp, or typer[all] and click-help-colors are installed another way, you will also have access to the sync, async, or command-line interface, respectively.

# **FIVE**

# **API SUPPORT**

<span id="page-28-0"></span>Some of the supported callsign lookup APIs require accounts and/or paid subscriptions to be used.

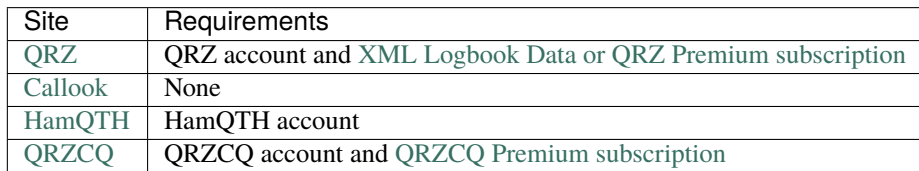

**SIX**

### **GETTING STARTED**

<span id="page-30-0"></span>Using CallsignLookupTools is designed to be very simple. The following examples show basic use of the library.

# <span id="page-30-1"></span>**6.1 Sync**

```
# import the sync client for the service you want to use
from callsignlookuptools import QrzSyncClient, CallsignLookupError
# instantiate the lookup client
# some clients require a username, password, or other arguments
lookup_client = QrzSyncClient(username="...", password="...")
# perform a search query
try:
    # this will be a CallsignData object
   lookup\_result = lookup\_client.search("W1AW")# if an error occurs while performing the query,
# it will raise a CallsignLookupError
except CallsignLookupError as e:
   print(e)
else:
   print(lookup_result)
```
# <span id="page-30-2"></span>**6.2 Async**

```
import asyncio
# import the async client for the service you want to use
from callsignlookuptools import QrzAsyncClient, CallsignLookupError
# instantiate the lookup client
# some clients require a username, password, or other arguments
lookup_client = QrzAsyncClient(username="...", password="...")
# for the async client, queries must be run inside coroutines
async def run_query():
    # perform a search query
```
(continues on next page)

(continued from previous page)

```
try:
        # this will be a CallsignData object
        lookup\_result = await lookup\_client.search("W1AW")# if an error occurs while performing the query,
    # it will raise a CallsignLookupError
    except CallsignLookupError as e:
        print(e)
    else:
        print(lookup_result)
    # if you're using the internally-generated session,
    # make sure to clean up
    await lookup_client.close_session()
# run the task
loop = asyncio.get_event_loop()
loop.run_until_complete(run_query())
```
# **SEVEN**

# **LICENSE**

<span id="page-32-0"></span>Copyright 2021 classabbyamp, 0x5c

Released under the BSD 3-Clause License. See LICENSE for the full license text.

### **INDEX**

### <span id="page-34-0"></span>A

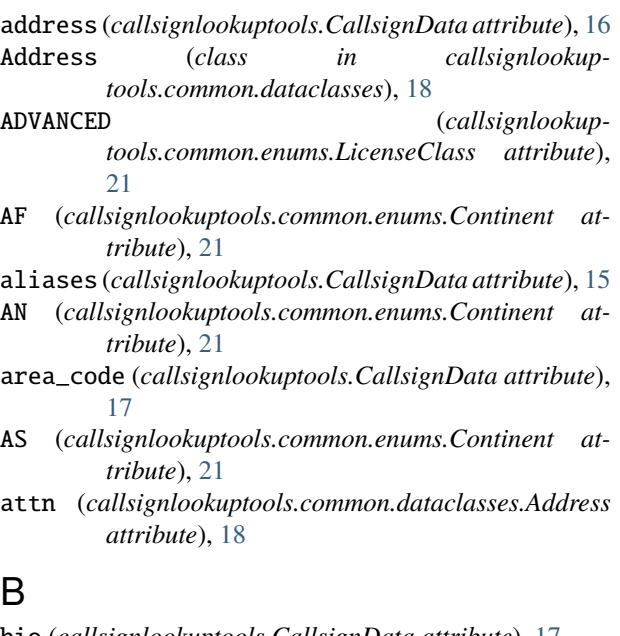

# B

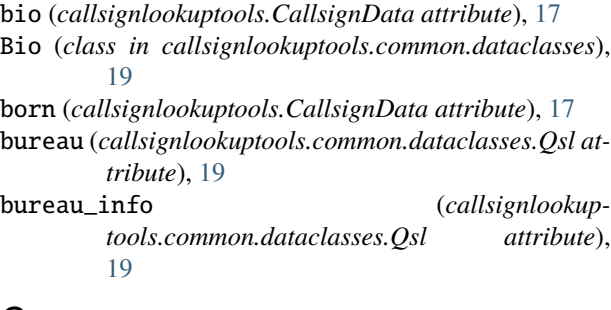

# C

CALLOOK (*callsignlookuptools.common.enums.DataSource attribute*), [21](#page-24-5) CallookAsyncClient (*class in callsignlookuptools*), [7](#page-10-2) CallookSyncClient (*class in callsignlookuptools*), [7](#page-10-2) callsign (*callsignlookuptools.CallsignData attribute*), [15](#page-18-3) callsign (*callsignlookuptools.common.dataclasses.Trustee attribute*), [19](#page-22-4)

CallsignData (*class in callsignlookuptools*), [15](#page-18-3)

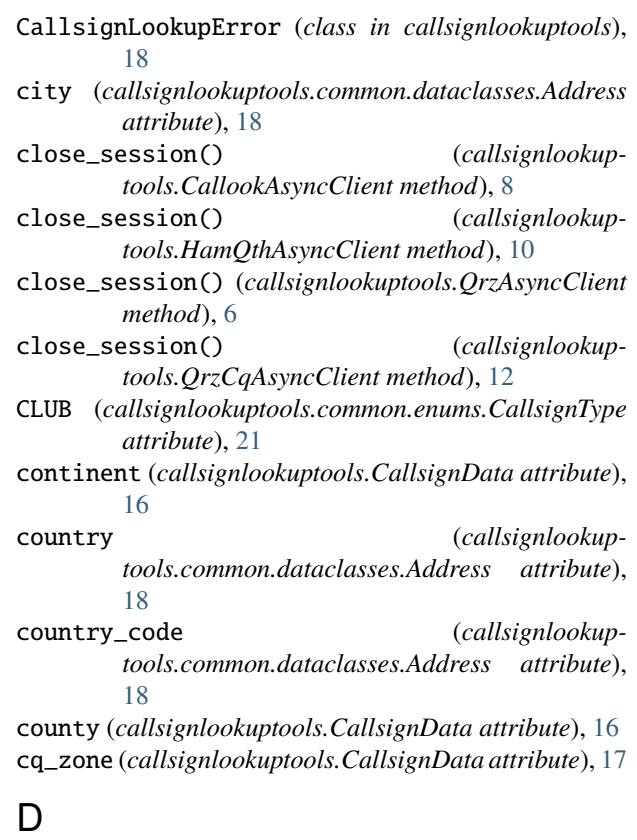

- data\_source (*callsignlookuptools.CallsignData attribute*), [15](#page-18-3) db\_serial (*callsignlookuptools.CallsignData attribute*), [17](#page-20-0) district (*callsignlookuptools.CallsignData attribute*), [16](#page-19-0) dok (*callsignlookuptools.CallsignData attribute*), [16](#page-19-0) dxcc (*callsignlookuptools.CallsignData attribute*), [16](#page-19-0) DXCC (*callsignlookuptools.common.enums.GeoLocSource attribute*), [22](#page-25-2) Dxcc (*class in callsignlookuptools.common.dataclasses*), [18](#page-21-6) dxcc\_prefix (*callsignlookuptools.CallsignData at-*
- *tribute*), [16](#page-19-0)

### E

- effective\_date (*callsignlookuptools.CallsignData attribute*), [16](#page-19-0)
- email (*callsignlookuptools.CallsignData attribute*), [17](#page-20-0)
- eqsl (*callsignlookuptools.common.dataclasses.Qsl attribute*), [19](#page-22-4)
- EU (*callsignlookuptools.common.enums.Continent attribute*), [21](#page-24-5)
- expire\_date (*callsignlookuptools.CallsignData attribute*), [16](#page-19-0)
- EXTRA (*callsignlookuptools.common.enums.LicenseClass attribute*), [21](#page-24-5)

### F

- facebook (*callsignlookuptools.common.dataclasses.SocialMedia attribute*), [20](#page-23-2) fips (*callsignlookuptools.CallsignData attribute*), [17](#page-20-0) first (*callsignlookuptools.common.dataclasses.Name*
- *attribute*), [18](#page-21-6) flickr (*callsignlookup-*
- *tools.common.dataclasses.SocialMedia attribute*), [20](#page-23-2)
- formatted\_name (*callsignlookuptools.common.dataclasses.Name attribute*), [19](#page-22-4)
- frn (*callsignlookuptools.CallsignData attribute*), [17](#page-20-0)

# G

- GENERAL (*callsignlookuptools.common.enums.LicenseClass attribute*), [21](#page-24-5) GEOCODE (*callsignlookup-*
- *tools.common.enums.GeoLocSource attribute*), [22](#page-25-2)
- geoloc\_src (*callsignlookuptools.CallsignData attribute*), [17](#page-20-0)
- google\_plus (*callsignlookuptools.common.dataclasses.SocialMedia attribute*), [20](#page-23-2)
- grid (*callsignlookuptools.CallsignData attribute*), [16](#page-19-0) GRID (*callsignlookuptools.common.enums.GeoLocSource attribute*), [22](#page-25-2)

### H

HAMQTH (*callsignlookuptools.common.enums.DataSource attribute*), [21](#page-24-5) HamQthAsyncClient (*class in callsignlookuptools*), [9](#page-12-0) HamQthSyncClient (*class in callsignlookuptools*), [8](#page-11-1)

height (*callsignlookuptools.common.dataclasses.Image attribute*), [20](#page-23-2)

### I

- icq (*callsignlookuptools.common.dataclasses.SocialMedia attribute*), [20](#page-23-2) id (*callsignlookuptools.common.dataclasses.Dxcc*
	- *attribute*), [18](#page-21-6)
- image (*callsignlookuptools.CallsignData attribute*), [17](#page-20-0)
- Image (*class in callsignlookuptools.common.dataclasses*), [19](#page-22-4)
- info (*callsignlookuptools.common.dataclasses.Qsl attribute*), [19](#page-22-4)
- iota (*callsignlookuptools.CallsignData attribute*), [17](#page-20-0)

itu\_zone (*callsignlookuptools.CallsignData attribute*), [17](#page-20-0)

### J

jabber (*callsignlookuptools.common.dataclasses.SocialMedia attribute*), [20](#page-23-2)

### L

last\_action\_date (*callsignlookuptools.CallsignData attribute*), [16](#page-19-0)

latlong (*callsignlookuptools.CallsignData attribute*), [16](#page-19-0)

- lic\_class (*callsignlookuptools.CallsignData attribute*), [15](#page-18-3)
- lic\_codes (*callsignlookuptools.CallsignData attribute*), [16](#page-19-0)
- licensed (*callsignlookuptools.CallsignData attribute*), [17](#page-20-0)
- line1 (*callsignlookuptools.common.dataclasses.Address attribute*), [18](#page-21-6)
- line2 (*callsignlookuptools.common.dataclasses.Address attribute*), [18](#page-21-6)
- line3 (*callsignlookuptools.common.dataclasses.Address attribute*), [18](#page-21-6)

linkedin (*callsignlookuptools.common.dataclasses.SocialMedia attribute*), [20](#page-23-2)

lotw (*callsignlookuptools.common.dataclasses.Qsl attribute*), [19](#page-22-4)

# M

mail (*callsignlookuptools.common.dataclasses.Qsl attribute*), [19](#page-22-4)

MILITARY (*callsignlookuptools.common.enums.CallsignType attribute*), [21](#page-24-5)

- modified\_date (*callsignlookuptools.CallsignData attribute*), [16](#page-19-0)
- msa (*callsignlookuptools.CallsignData attribute*), [17](#page-20-0)
- msn (*callsignlookuptools.common.dataclasses.SocialMedia attribute*), [20](#page-23-2)

### N

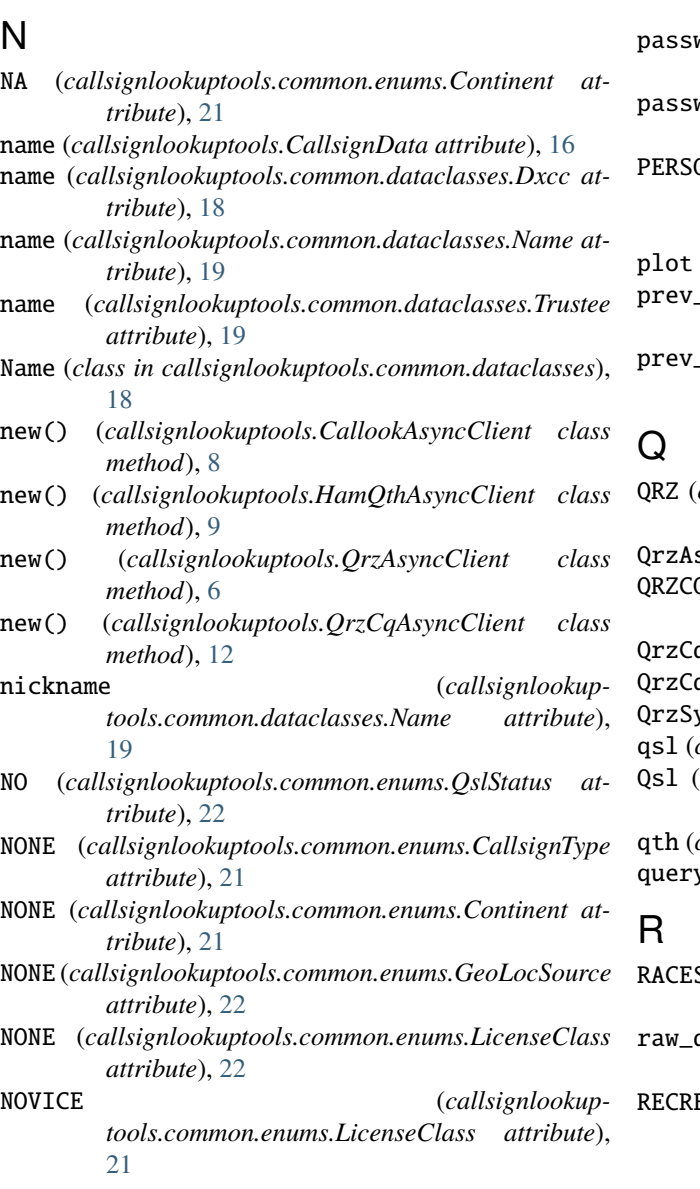

# $\Omega$

oblast (*callsignlookuptools.CallsignData attribute*), [16](#page-19-0)

OC (*callsignlookuptools.common.enums.Continent attribute*), [21](#page-24-5)

# P

- page\_views (*callsignlookuptools.CallsignData attribute*), [17](#page-20-0)
- password (*callsignlookuptools.HamQthAsyncClient property*), [10](#page-13-0)
- password (*callsignlookuptools.HamQthSyncClient property*), [8](#page-11-1)
- password (*callsignlookuptools.QrzAsyncClient property*), [6](#page-9-1)
- password (*callsignlookuptools.QrzCqAsyncClient property*), [12](#page-15-0)

password (*callsignlookuptools.QrzCqSyncClient property*), [11](#page-14-1)

- password (*callsignlookuptools.QrzSyncClient property*), [5](#page-8-2)
- DN (*callsignlookuptools.common.enums.CallsignType attribute*), [21](#page-24-5)
- plot (*callsignlookuptools.CallsignData attribute*), [16](#page-19-0)
- prev\_call (*callsignlookuptools.CallsignData attribute*), [16](#page-19-0)
- prev\_lic\_class (*callsignlookuptools.CallsignData attribute*), [16](#page-19-0)
- callsignlookuptools.common.enums.DataSource at*tribute*), [21](#page-24-5)

syncClient (*class in callsignlookuptools*), [6](#page-9-1) QRZCQ (*callsignlookuptools.common.enums.DataSource attribute*), [21](#page-24-5)

QrzCqAsyncClient (*class in callsignlookuptools*), [11](#page-14-1) QrzCqSyncClient (*class in callsignlookuptools*), [11](#page-14-1) QrzSyncClient (*class in callsignlookuptools*), [5](#page-8-2)

qsl (*callsignlookuptools.CallsignData attribute*), [17](#page-20-0)

 $\epsilon$ *class in callsignlookuptools.common.dataclasses*), [19](#page-22-4)

qth (*callsignlookuptools.CallsignData attribute*), [16](#page-19-0) query (*callsignlookuptools.CallsignData attribute*), [15](#page-18-3)

- $S$  (*callsignlookuptools.common.enums.CallsignType attribute*), [21](#page-24-5)
- raw\_data (*callsignlookuptools.CallsignData attribute*), [15](#page-18-3)

EATION (*callsignlookuptools.common.enums.CallsignType attribute*), [21](#page-24-5)

# S

- SA (*callsignlookuptools.common.enums.Continent attribute*), [21](#page-24-5)
- search() (*callsignlookuptools.CallookAsyncClient method*), [8](#page-11-1)
- search() (*callsignlookuptools.CallookSyncClient method*), [7](#page-10-2)
- search() (*callsignlookuptools.HamQthAsyncClient method*), [9](#page-12-0)
- search() (*callsignlookuptools.HamQthSyncClient method*), [8](#page-11-1)
- search() (*callsignlookuptools.QrzAsyncClient method*), [6](#page-9-1)
- search() (*callsignlookuptools.QrzCqAsyncClient method*), [12](#page-15-0)
- search() (*callsignlookuptools.QrzCqSyncClient method*), [11](#page-14-1)

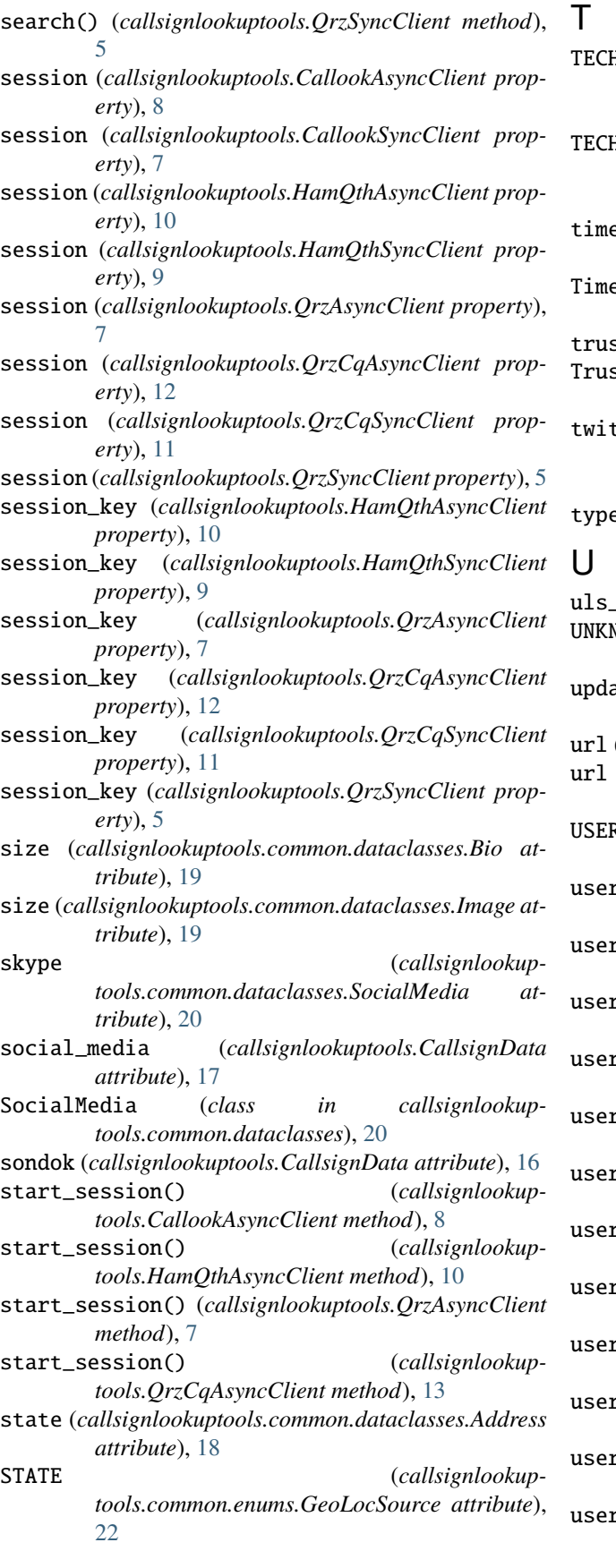

- TECHNICIAN (*callsignlookuptools.common.enums.LicenseClass attribute*), [21](#page-24-5) TECHNICIAN\_PLUS (*callsignlookuptools.common.enums.LicenseClass attribute*),
- [21](#page-24-5) timezone (*callsignlookuptools.CallsignData attribute*), [17](#page-20-0)
- ezone (*class in callsignlookuptools.common.dataclasses*), [20](#page-23-2)
- stee (*callsignlookuptools.CallsignData attribute*), [15](#page-18-3)
- stee (*class in callsignlookuptools.common.dataclasses*), [19](#page-22-4)
- tter (*callsignlookuptools.common.dataclasses.SocialMedia attribute*), [20](#page-23-2)
- type (*callsignlookuptools.CallsignData attribute*), [15](#page-18-3)
- uls\_url (*callsignlookuptools.CallsignData attribute*), [17](#page-20-0) UNKNOWN (*callsignlookuptools.common.enums.QslStatus attribute*), [22](#page-25-2)
- updated (*callsignlookuptools.common.dataclasses.Bio attribute*), [19](#page-22-4)
- (*callsignlookuptools.CallsignData attribute*), [17](#page-20-0)
- (callsignlookuptools.common.dataclasses.Image at*tribute*), [19](#page-22-4)
- USER (*callsignlookuptools.common.enums.GeoLocSource attribute*), [22](#page-25-2)
- useragent (*callsignlookuptools.HamQthAsyncClient property*), [10](#page-13-0)
- useragent (*callsignlookuptools.HamQthSyncClient property*), [9](#page-12-0)
- useragent (*callsignlookuptools.QrzAsyncClient property*), [7](#page-10-2)
- useragent (*callsignlookuptools.QrzCqAsyncClient property*), [13](#page-16-0)
- ragent (callsignlookuptools.QrzCqSyncClient prop*erty*), [11](#page-14-1)
- useragent (*callsignlookuptools.QrzSyncClient property*), [6](#page-9-1)
- username (*callsignlookuptools.CallsignData attribute*), [17](#page-20-0)
- username (*callsignlookuptools.HamQthAsyncClient property*), [10](#page-13-0)
- rname (*callsignlookuptools.HamQthSyncClient property*), [9](#page-12-0)
- username (*callsignlookuptools.QrzAsyncClient property*), [7](#page-10-2)
- rname (callsignlookuptools.QrzCqAsyncClient prop*erty*), [13](#page-16-0)
- rname (callsignlookuptools.QrzCqSyncClient prop*erty*), [11](#page-14-1)

```
username (callsignlookuptools.QrzSyncClient property),
         6
```
### V

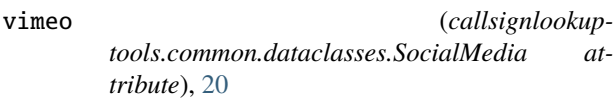

# W

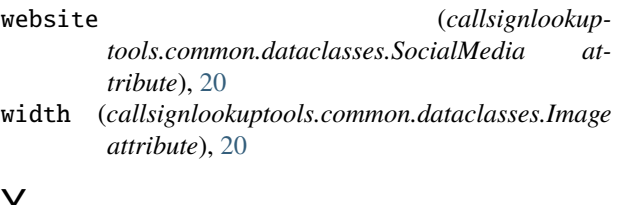

# Y

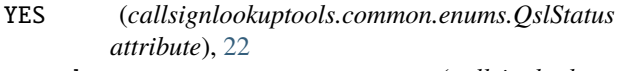

youtube (*callsignlookuptools.common.dataclasses.SocialMedia attribute*), [20](#page-23-2)

# Z

- zip (*callsignlookuptools.common.dataclasses.Address attribute*), [18](#page-21-6)
- ZIP (*callsignlookuptools.common.enums.GeoLocSource attribute*), [22](#page-25-2)